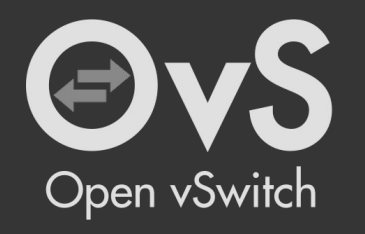

# Can we blame the Kernel instead of Open vSwitch?

OVS/OVN Conference 2023

Eelco Chaudron Principal Software Engineer

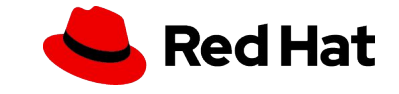

#### Agenda

- ❏ Explaining the problem
- ❏ Introduction to the *kernel\_delay.py* tool
- ❏ Demo debugging the revalidator
- ❏ Questions?

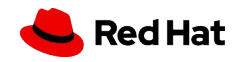

# Explaining the problem

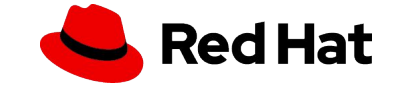

- ❏ *ovs-vswitchd* can generate weird log messages:
	- ❏ ...|WARN| Unreasonably long 1259ms poll interval (0ms user, 692ms system)
	- ❏ ...|WARN| blocked 1001 ms waiting for handler340 to quiesce
- ❏ Is this *ovs-vswitchd* or an overloaded/misbehaving kernel?
- ❏ Specific purpose tools exist
	- ❏ Coordinating and utilizing these tools efficiently can be a hurdle.
- ❏ Can we have a single tool to rule out the kernel?

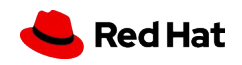

Introduction to the *kernel\_delay.py* tool

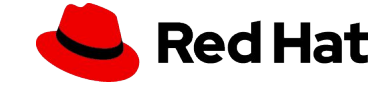

- ❏ Python based script
- ❏ Uses eBPF hooks/programs to gather information
	- ❏ Uses the BCC framework[1]
- ❏ Can be triggered on demand
- ❏ Will report on the following
	- ❏ SYSCALL statistics
	- ❏ THREAD RUN statistics
	- ❏ THREAD READY statistics
	- ❏ HARD IRQ statistics
	- ❏ SOFT IRQ statistics
- **□** See blog<sup>[2]</sup> and documentation<sup>[3]</sup> for more information

[1] https://github.com/iovisor/bcc

6

[2] https://developers.redhat.com/articles/2023/07/24/troubleshooting-open-vswitch-kernel-blame [3] https://github.com/openvswitch/ovs/blob/master/utilities/usdt-scripts/kernel\_delay.rst

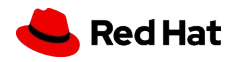

\$ sudo ./kernel\_delay.py # Start sampling @2023-06-08T12:17:22.725127 (10:17:22 UTC) # Stop sampling @2023-06-08T12:17:23.224781 (10:17:23 UTC) # Sample dump @2023-06-08T12:17:23.224855 (10:17:23 UTC) TID THREAD <RESOURCE SPECIFIC>

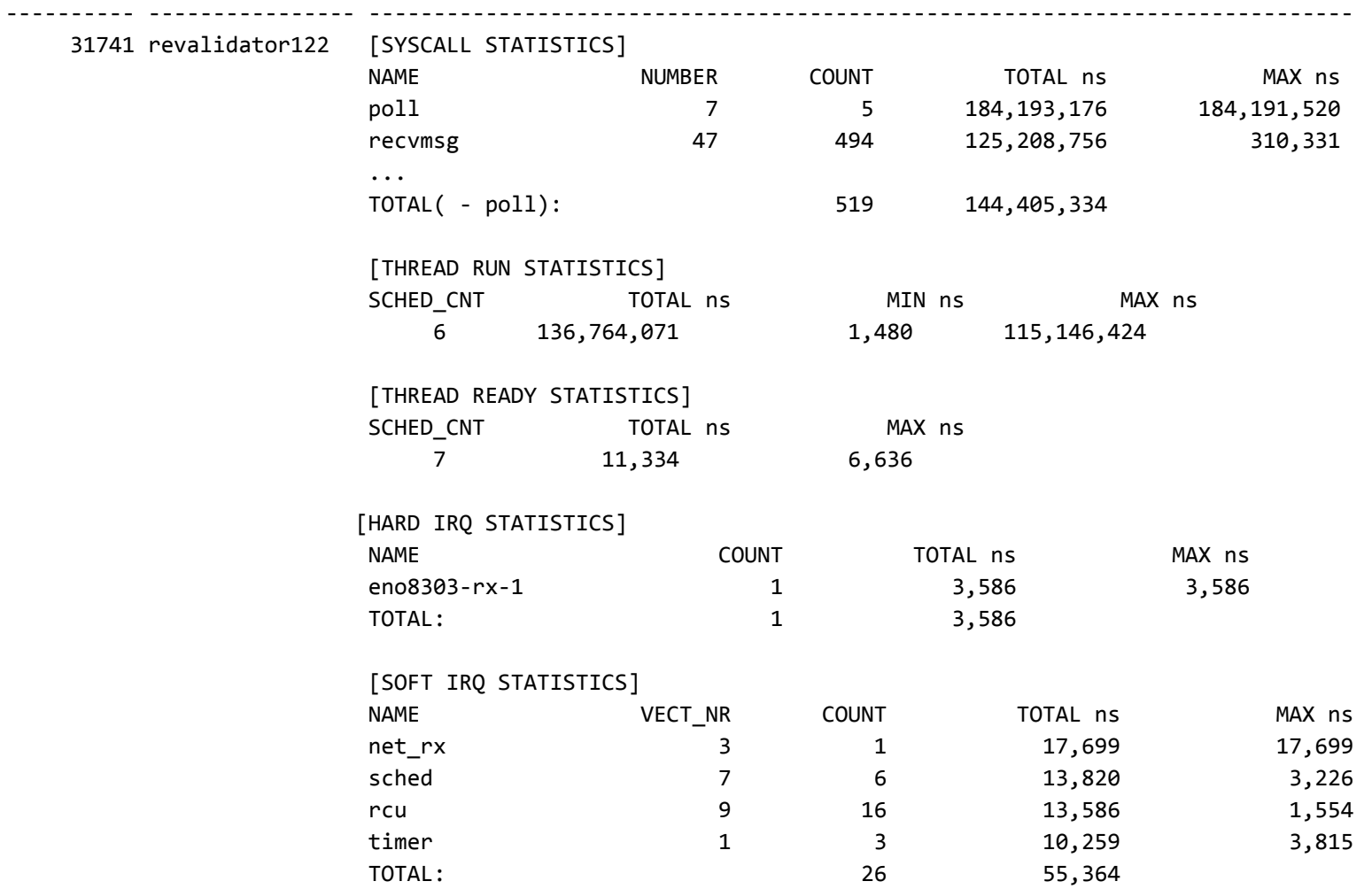

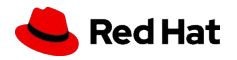

#### Modes of operation

8

- ❏ *kernel\_delay.py* has two modes of operation
	- ❏ In time mode, the tool runs for a specific time and collects the information.
	- ❏ In trigger mode, event collection can be started and/or stopped based on a specific eBPF probe.

Supported trigger probes:

- ❏ USDT probes
- ❏ Kernel tracepoints
- ❏ kprobe
- ❏ kretprobe
- ❏ uprobe
- ❏ uretprobe

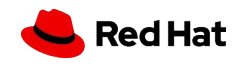

- ❏ Additional *sample* options exist:
	- ❏ --sample-count; How many measurements you would like to perform.
	- ❏ --trigger-delta; Ignore measurements if the delta is less than configured.
	- ❏ --sample-interval; Delay the start of a new measurement.

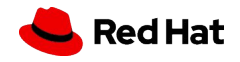

❏ Supports start and stop triggers in any combination ❏ Start only example:

```
# ./kernel delay.py --start-trigger up:bridge run --sample-time 4 \
                     --sample-count 2 --sample-interval 1
```
❏ Stop only example:

```
# ./kernel delay.py --stop-trigger upr:bridge run \
                     --sample-count 4 --sample-interval 1
```
### ❏ Start and stop example:

```
# ./kernel delay.py --start-trigger up:bridge run \
                    --stop-trigger upr:bridge run \
                     --sample-count 4 --sample-interval 1 \
                     --trigger-delta 50000
```
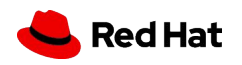

### $\Box$  Supported trigger probes and syntax<sup>[1]</sup>

- ❏ USDT probes[2]; [u]:{provider}:{probe}
- ❏ Kernel tracepoint; [t:trace]:{system}:{event}
- ❏ Kprobe; [k:kprobe]:{kernel\_function}
- ❏ Kretprobe; [kr:kretprobe]:{kernel\_function}
- ❏ Uprobe; [up:uprobe]:{function}
- ❏ Uretprobe; [upr:uretprobe]:{function}

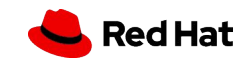

#### ❏ Currently has five statistics it's gathering

- ❏ SYSCALL statistics
- ❏ THREAD RUN statistics
- ❏ THREAD READY statistics
- ❏ HARD IRQ statistics
- ❏ SOFT IRQ statistics
- ❏ More can be easily added if needed in the future

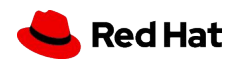

#### SYSCALL STATISTICS

- ❏ Report all syscalls per thread for the measurement duration
- ❏ Per type; count of calls, total duration, and worst case duration
- ❏ It only counts syscall that are started AND stopped during the interval

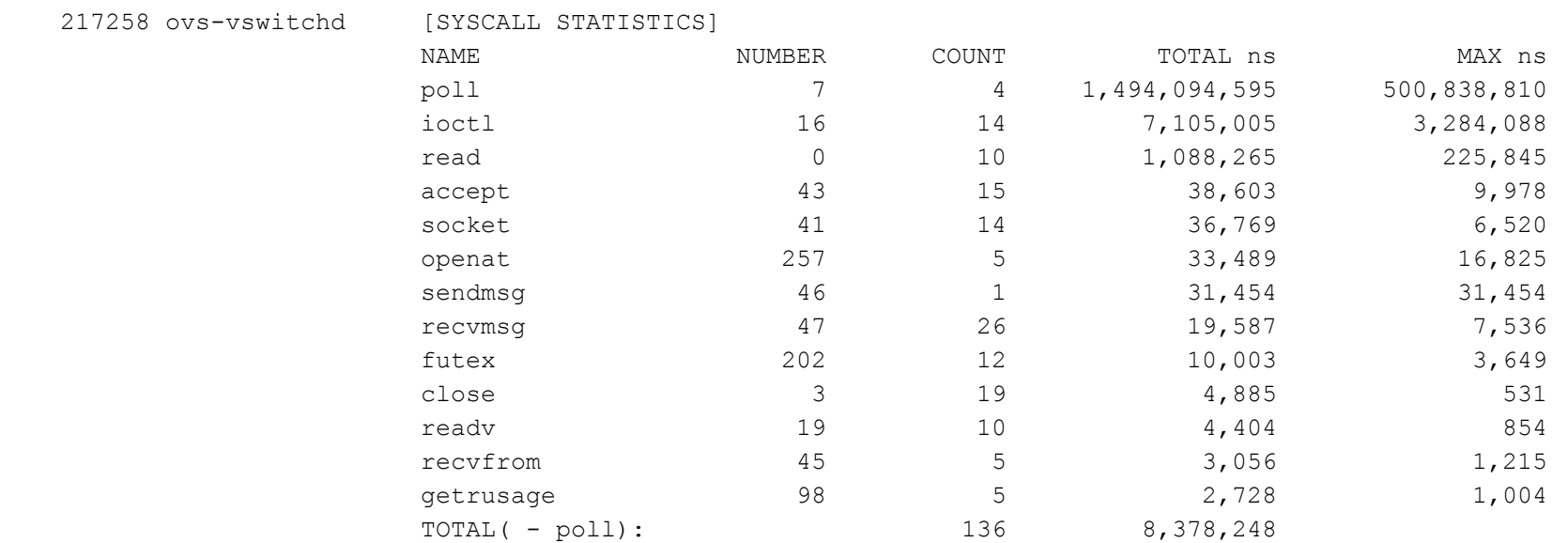

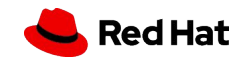

- ❏ Report how long the thread was running on a CPU
- ❏ Counts time the thread was scheduled on and off
- ❏ Records total, minimum and maximum CPU time
- ❏ It only counts events that started AND stopped during the interval
- ❏ Note PMD threads might show nothing for this statistic due to the above

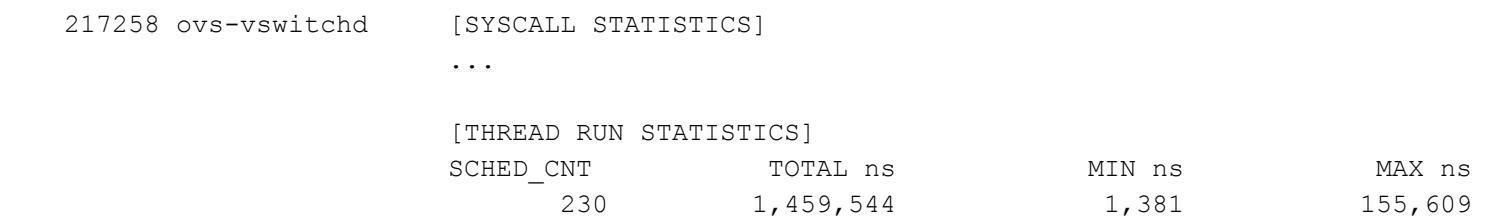

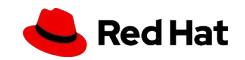

- ❏ Report how long the thread was waiting for CPU time
- ❏ Records total and maximum schedule delay
- ❏ It only counts events that started AND stopped during the interval
- ❏ Note PMD threads might show nothing for this statistic due to the above

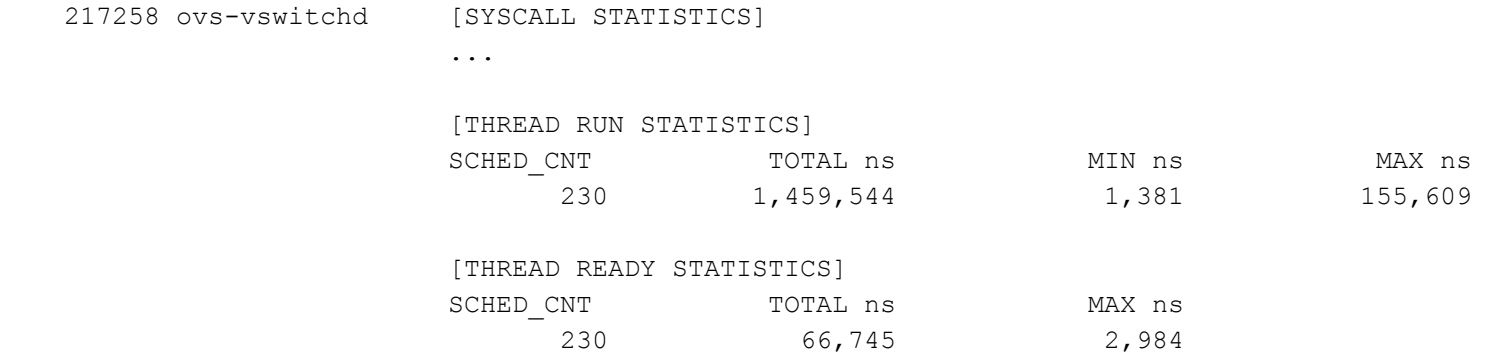

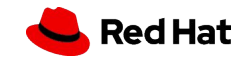

### ❏ Report time spent servicing hard interrupts during the threads run time ❏ Records per irq vector count, total duration, and worst case duration

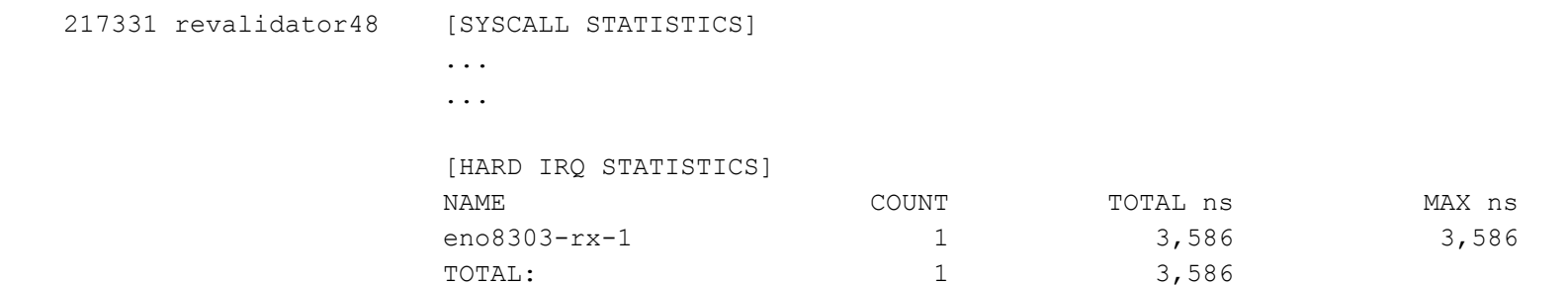

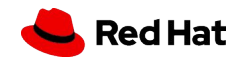

❏ Report time spent servicing soft interrupts during the threads run time ❏ Records per irq vector count, total duration, and worst case duration

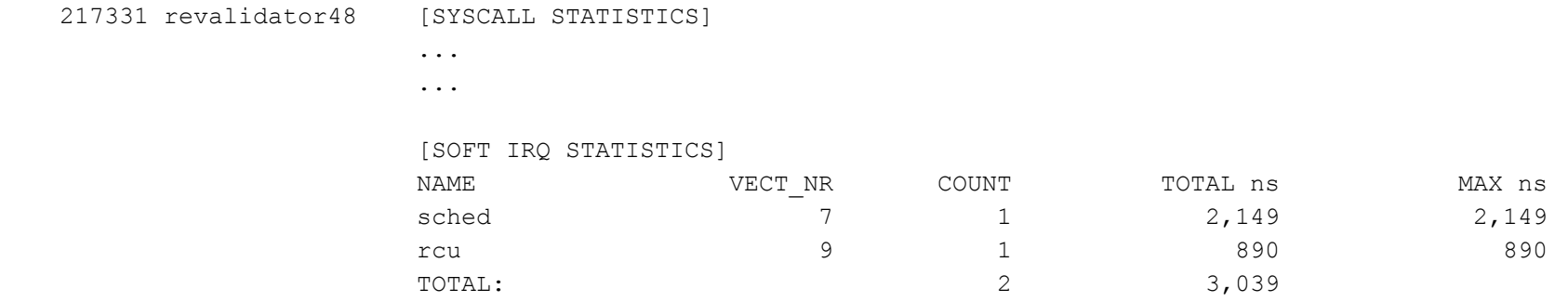

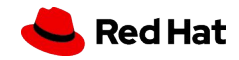

- ❏ The *--syscall-events* option will report individual syscalls
- ❏ Has an optional argument to only report call taking more than x ns
- **□** Does support backtraces, but are not that useful<sup>[1]</sup>, can be disabled with *--stack-trace-size 0*
- ❏ Skip poll() system calls with *--skip-syscall-poll-events*

```
# ./kernel_delay.py --syscall-events 50000 --skip-syscall-poll-events
...
...
# SYSCALL EVENTS:
       ENTRY (ns) EXIT (ns) TID COMM DELTA (us) SYSCALL
 ------------------- ------------------- ---------- ---------------- ---------- ----------------
     2161821694935486 2161821695031201 3359699 revalidator14 95 futex
     syscall exit to user mode prepare+0x161 [kernel]
     syscall exit to user mode prepare+0x161 [kernel]
     syscall exit to user mode+0x9 [kernel]
      do_syscall_64+0x68 [kernel]
     entry SYSCALL 64 after hwframe+0x72 [kernel]
     GI _ lll lock wait+0x30 [libc.so.6]
     ovs mutex lock at+0x18 [ovs-vswitchd]
      [unknown] 0x696c003936313a63
     2161821695276882 2161821695333687 3359698 revalidator13 56 futex
     syscall exit to user mode prepare+0x161 [kernel]
      ...
     ovs mutex lock at+0x18 [ovs-vswitchd]
      [unknown] 0x696c003134313a63
```
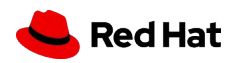

## Demo debugging the revalidator

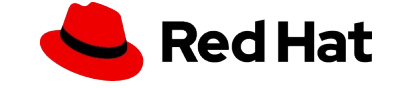

### Questions?

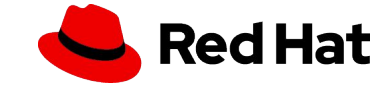

# Thank you

Red Hat is the world's leading provider of enterprise open source software solutions. Award-winning support, training, and consulting services make Red Hat a trusted adviser to the Fortune 500.

- in linkedin.com/company/red-hat
- youtube.com/user/RedHatVideos  $\blacktriangleright$ 
	- facebook.com/redhatinc

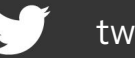

twitter.com/RedHat

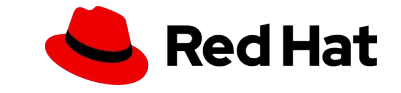